#### Meta-data (or maybe metadata)

*Lawrence Snyder University of Washington, Seattle* 

### **OED Entry For Byte**

■ Suppose you want a digital version of the Oxford English Dictionary

#### On Paper

**byte** (baIt). *Computers*. [Arbitrary, prob. influenced by bit *sb.*4 and bite *sb.*] A group of eight consecutive bits operated on as a unit in a computer. **1964** *Blaauw* & *Brooks* in *IBM Systems Jrnl.* III. 122 An 8-bit unit of information is fundamental to most of the formats [of the System/ 360]. A consecutive group of *n* such units constitutes a field of length *n*. Fixed-length fields of length one, two, four, and eight are termed bytes, halfwords, words, and double words respectively. **1964** *IBM Jrnl. Res. & Developm.* VIII. 97/1 When a byte of data appears from an I/O device, the CPU is seized, dumped, used and restored. **1967** *P. A. Stark Digital Computer Programming* xix. 351 The normal operations in fixed point are done on four bytes at a time. **1968** *Dataweek* 24 Jan. 1/1 Tape reading and writing is at from 34,160 to 192,000 bytes per second.

#### **Type it in in ASCII**

# The Result ...

#### On Paper

**byte** (baIt). *Computers*. [Arbitrary, prob. influenced by bit *sb.*4 and bite *sb.*] A group of eight consecutive bits operated on as a unit in a computer. **1964** *Blaauw* & *Brooks* in *IBM Systems Jrnl.* III.

#### As ASCII

byte (baIt). Computers. [Arbitrary, prob. influenced by bit sb.4 and bite sb.] A group of eight consecutive bits operated on as a unit in a computer. 1964 Blaauw & Brooks in IBM Systems Jrnl. III.

#### ■ Not all of the information in the dictionary is captured

# **Fix the Formatting w/HTML**

#### On Paper

**byte** (baIt). *Computers*. [Arbitrary, prob. influenced by bit *sb.*4 and bite *sb.*] A group of eight consecutive bits operated on as a unit in a computer. **1964** *Blaauw* & *Brooks* in *IBM Systems Jrnl.* III.

#### As ASCII + HTML tags

<b>byte</b> (baIt). Computers. [Arbitrary, prob. influenced By bit sb.<super>4</super> and bite sb.] A group of eight consecutive bits operated on as a unit in a computer.<b> 1964 <i>Blaauw & Brooks</i></b> in <i>IBM Systems Jrnl. </i> III.

#### If might look like the dictionary, but it's not very helpful: "What's the definition of *computer*"

# **Metadata - Specify with Tags**

Metadata is information about information **byte** (baIt). *Computers*. [Arbitrary, prob. influenced by bit *sb.*4 and bite *sb.*] A group of eight consecutive bits operated on as a unit in a computer. **1964** *Blaauw* & *Brooks* in *IBM Systems Jrnl.* III. 122 An 8-bit unit of information is fundamental to most of the formats [of the System/360]. A consecutive group of *n* such units constitutes a field of length *n*. Fixed-length fields of length one, two, four, and eight are termed bytes, halfwords, words, and double words respectively. **1964** *IBM Jrnl. Res. & Developm.* VIII. 97/1 When a byte of data appears from an I/O device, the CPU is seized, dumped, used and restored. **1967** *P. A. Stark Digital Computer Programming* xix. 351 The normal operations in fixed point are done on four bytes at a time. **1968** *Dataweek* 24 Jan. 1/1 Tape reading and writing is at from 34,160 to 192,000 bytes per second.

at from 34,160 to 192,000 bytes per second.</qt></qp></e $\,$ <e><hg><hw>byte</hw> <pr>><ph>baIt</ph></pr></hg>. <la>Computers</la>. <etym> Arbitrary, prob. influenced by <xr>> <x>><x>>>>>>>/xr></xr> <ps>n.<hm>4</hm></ps>and <xx>>>>>><x>bite</x><>>>></ps></xr></xr></etym><s4>A group of eight consecutive bits operated on as a unit in a computer.</s4> <qp><q><qd>1964 </qd><a>Blaauw</a> &amp. <a>Brooks</a> <bib>in</bib> <w>IBM Systems Jrnl.</w> <lc>III. 122</lc> <qt>An 8-bit unit of information is fundamental to most of the formats <ed>of the System/360</ed>.&es.A consecutive group of <i>n</i> such units constitutes a field of length <i>n</i>.&es.Fixed-length fields of length one, two, four, and eight are termed bytes, halfwords, words, and double words respectively. </qt></q><qd><dd>1964</qd> <w>IBM Jrnl. Res. &amp. Developm.</w> <lc>VIII. 97/1</lc> <qt>When a byte of data appears from an I/O device, the CPU is seized, dumped, used and restored.</qt></q> <q><qd> 1967</qd> <a>P. A. Stark </a> <w>Digital Computer Programming</w> <lc>xix. 351</lc> <qt>The normal operations in fixed point are done on four bytes at a time.</qt><q><q><qd> 1968</qd> <w>Dataweek</w> <lc>24 Jan. 1/1</lc> <qt>Tape reading and writing is

### **Metadata Describes Data**

- Metadata is data about data ... a description of what the data is
	- Knowing what the data is, as in the OED, allows us to process it better for users
	- Here's an example: Search OED for def of "binary"
		- **·** Without metadata, get 8,311 hits ... of which one is the definition
		- **·** With metadata, get each definition in order ... how? <e><hg><hw>binary</hw> ... </hg> ... <e>

### **Metadata Describes Data**

- Metadata is data about data ... a description of what the data is
	- Knowing what the data is, as in the OED, allows us to process it better for users
	- Here's an example: Search OED for def of "binary"
		- **Without metadata, get 8,311 hits ... which one is the** definition?
		- **·** With metadata, get each definition in order ... how?

<e><hg><hw>binary</hw> ... </hg> ... <e>

The Principle: We can program computers to better help us if we say what the content is

### **Metadata Separation**

■ Metadata describes what the data is, but because the tags can be distinguished from the content, it separates itself from the content – that's smart

Separate the content and its tags entirely from the processing  $-$  produce a data-only file

# The Advantage of Separating

- $\blacksquare$  By separating the content from the processing it is possible to maximize expertise
	- The content expert (you) puts the data together
	- The processing expert (some programmers) write the processing code based on the tags

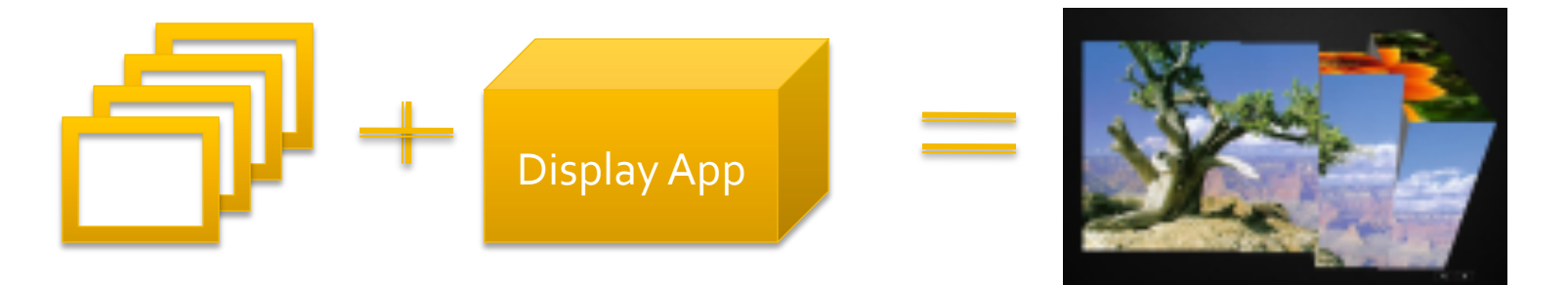

http://blog.flexcommunity.net/lab/ppv3dGallery\_slicedCube/

# **Photos Rolling Over As Cubes**

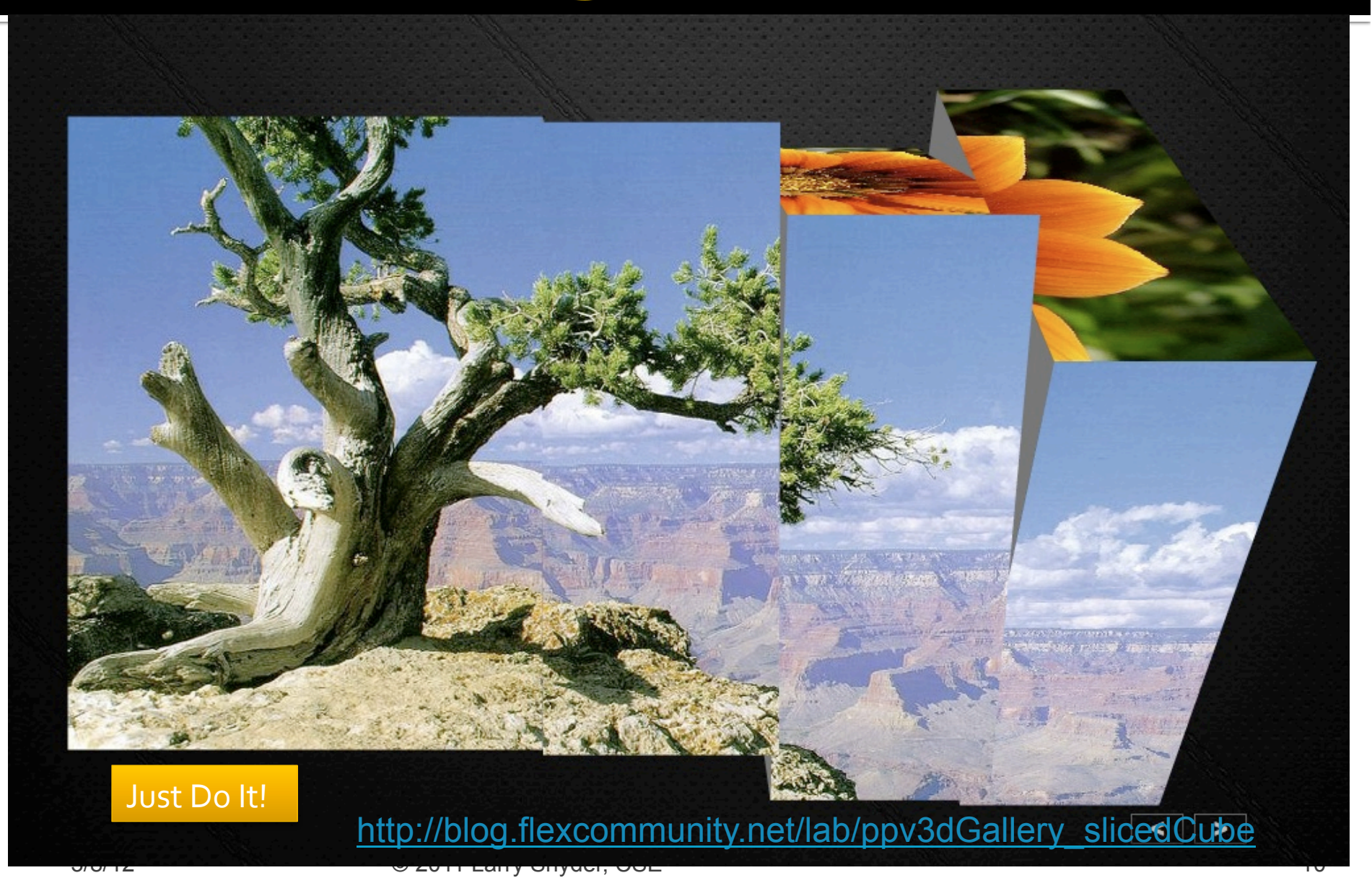

### **Enter The World of XML**

- **The Extensible Markup Language (XML) the** tool for defining metadata; YOU think up the tags ... it is a self-defining language!
	- **The usual rules for tags apply** 
		- **Enclose in < and > and use lowercase ONLY**
		- **EXECT:** Start tag <mynewtag> and End tag </mynewtag>
		- **Tags must always be matched or self-terminated**
		- **Tags can have attributes (think those up, too) of form** attributename="valueInQuotes"
		- $\blacksquare$  Use .  $xml$  as the file extension
		- **Always start with "standard text"** (shown later)

### **Example of XML**

■ Suppose I want to record information about this class; using XML, I might write:

<class dept="cse"> <catalog qsr="true" credits="5"> <num>120</num> <lec len="50" num="3">M, W, F</lec> <lab len="50" num="2"> Tu,Th </lab> <descrip> Must-know computing knowledge for the 21st century</descrip> </catalog> <teach>L. Snyder</teach> </class> **I** invented the tags; they

make sense to me, and I could write software to process such descriptions

# **Learning XML**

- $\blacksquare$  Since we think up the tags ourselves, it's the easiest language in the world to learn, right?
- **Right.**
- $\blacksquare$  It's trivial?!
- Not quite ... there is a little technique, and we'll do that now
- Tags can serve in three roles ...

# **Ways To Use Tags**

**I** Identity – tag it so you know what it is

<name>George Washington</name>

#### **Affinity** – all properties of a thing should be collected together

<personal>

 <name>George Washington</name>  $\langle \text{height}\rangle_{6}'$  2" $\langle \text{height}\rangle$ <teeth>Wooden</teeth> <home>Mount Vernon</home> </personal>

# **Ways To Use Tags (continued)**

■ **Collection** – enclose a group of items of the same type in a collective tag

<presidents>

- <prez num="1"><personal><name>George …
- <prez num="2"><personal><name>John …
- <prez num="3"><personal><name>Thomas …

… <prez> num="44"><personal><name>Barack … </presidents>

#### **These uses become intuitive quickly**

#### Ex:

#### **Classify**  tag types: identity affinity collection

#### <travels>

- <visit>

<sight>Washington State</sight>

 $-$ <action flag="wash.gif">

The State of Washington is a fun place to visit. We toured Spokane, Grand Coulee Dam, Seattle's Space Needle and Mt. Rainier, which wasn't rainy at all, but beautiful in the sun!

</action>

</visit>

- <visit>

#### <sight>Oregon</sight>

 $-$ <action flag="oregon.jpg">

South of Washington is Oregon. It is at the end of the old Oregon Trail. It is an unusual place. First, the University of Oregon's team is called the Ducks. Also, Mt. Bachelor is near the Sisters; with so many women around, why is it still a bachelor?

</action>

</visit>

 $-$  < visit >

<sight>California</sight>

- <action flag="california.png">

California seems to be a republic, but not a banana republic. More like an orange republic. We visited San Francisco, San Quentin, the Monteray Bay Aquarium, LA and Hollywood. We didn't see any stars, but we were not there in the dark either.

</action>

</visit>

#### </travels>

#### Command z or Control ∏, depending on the operating system. Next few minutes ...

- **Here's** what we will do now
	- Everyone will come forward so we can take a class picture for use later in the lecture
	- You return to your seats and work out XML tags for an address book - write on paper
	- When that's done you'll vote on your fave movie
	- Return to the lecture

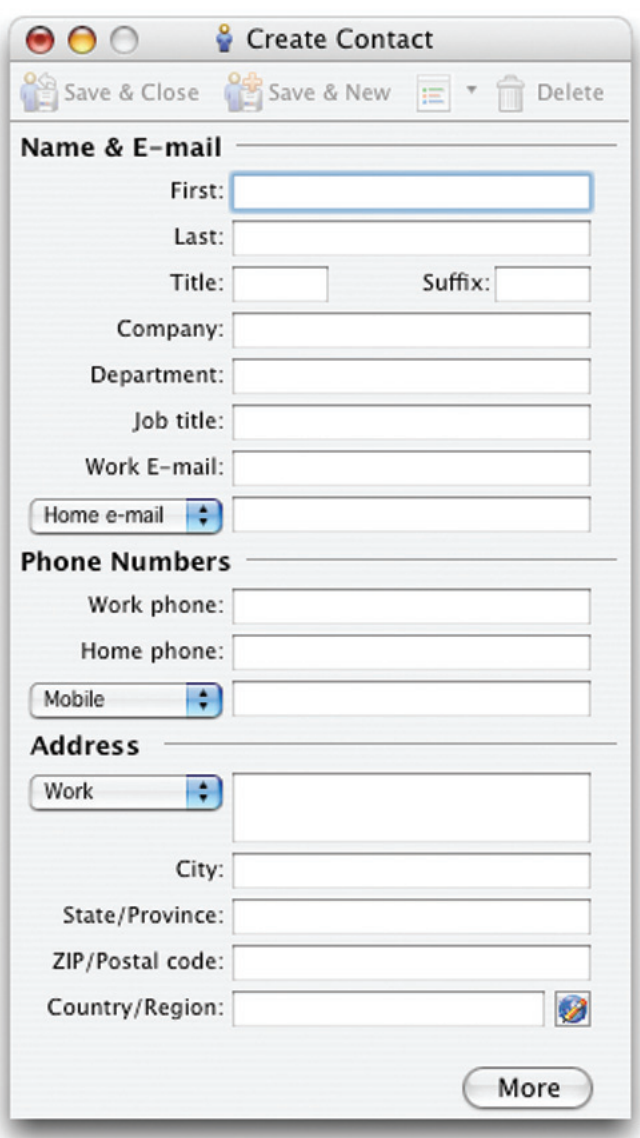

used. In such cases we write ^C to indicate that the operation takes either

### Movies ... Give Your Top 3

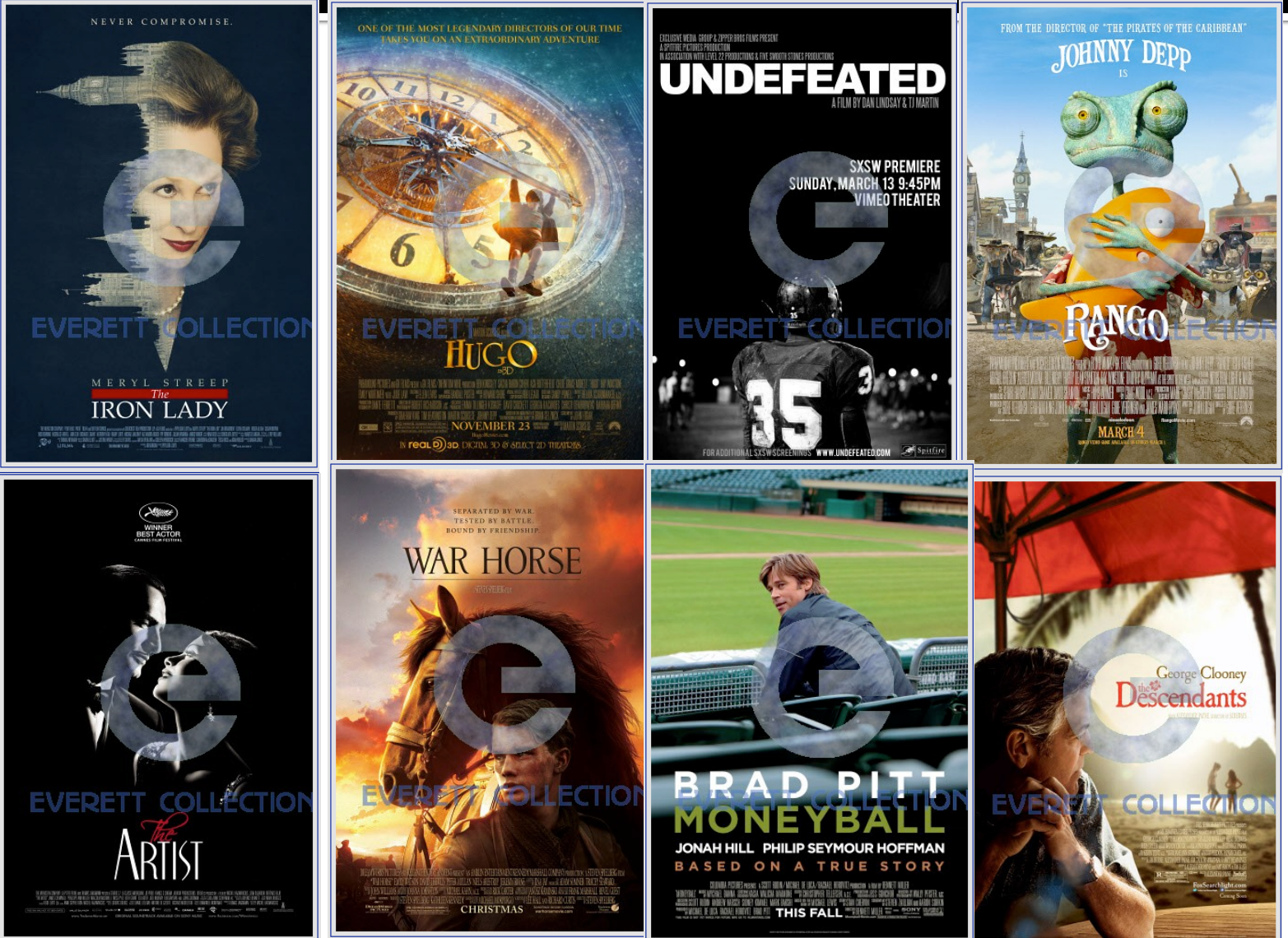

# Check it Out!

- $\blacksquare$  Here is a simple picture viewer I got off the net...
- **Two parts** 
	- Setup loads pix
	- § View

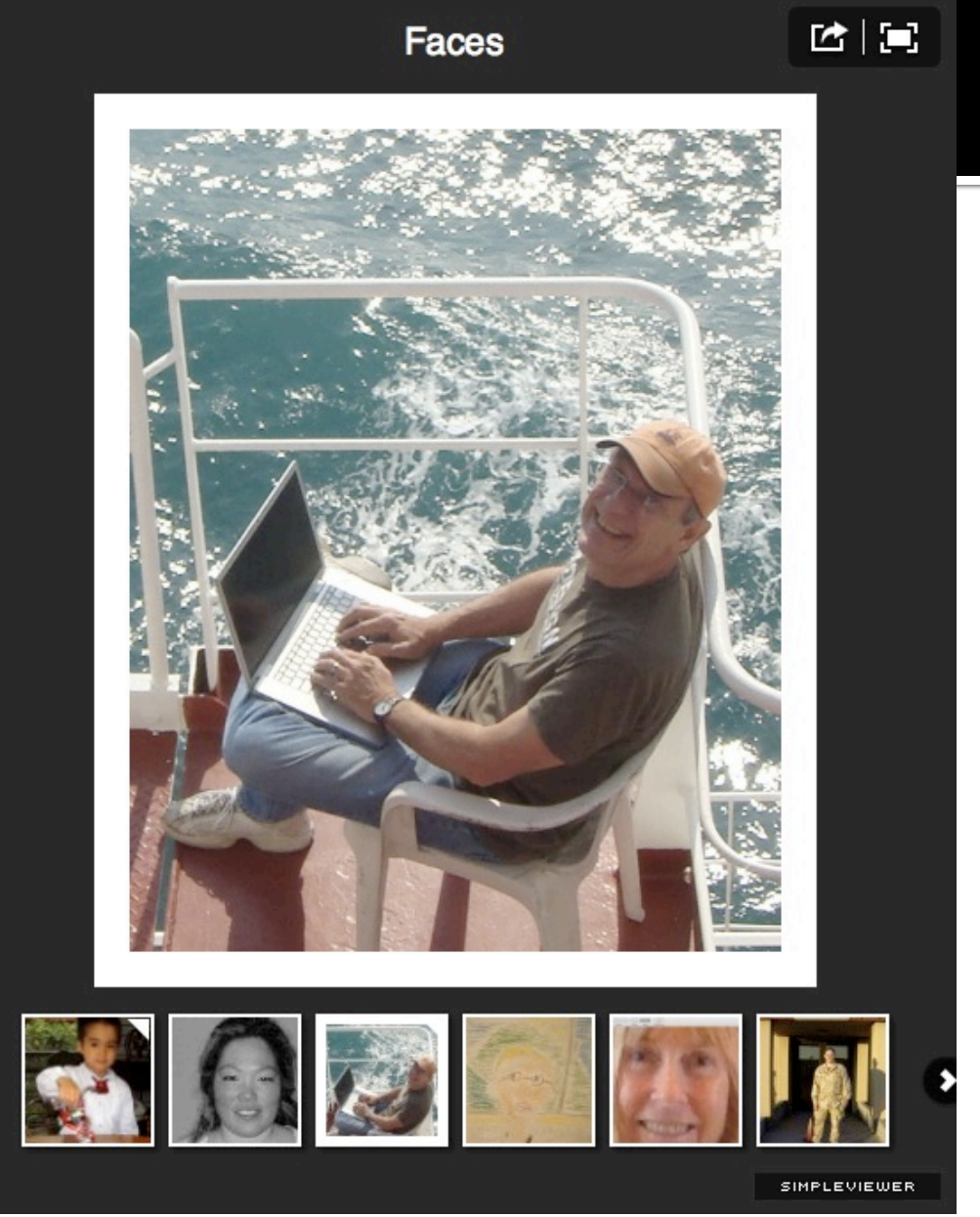

 http://www.simpleviewer.net/simpleviewer/ 3/8/12 © 2011 Larry Snyder, CSE 20

# Check it Out!

- $\blacksquare$  Here is a simple picture viewer I got off the net...
- **Two parts** 
	- Setup loads pix
	- **View**

file:///Users/lawrencesnyder/Desktop/SimpleViewer1%20copy/index.html

Just Do IT

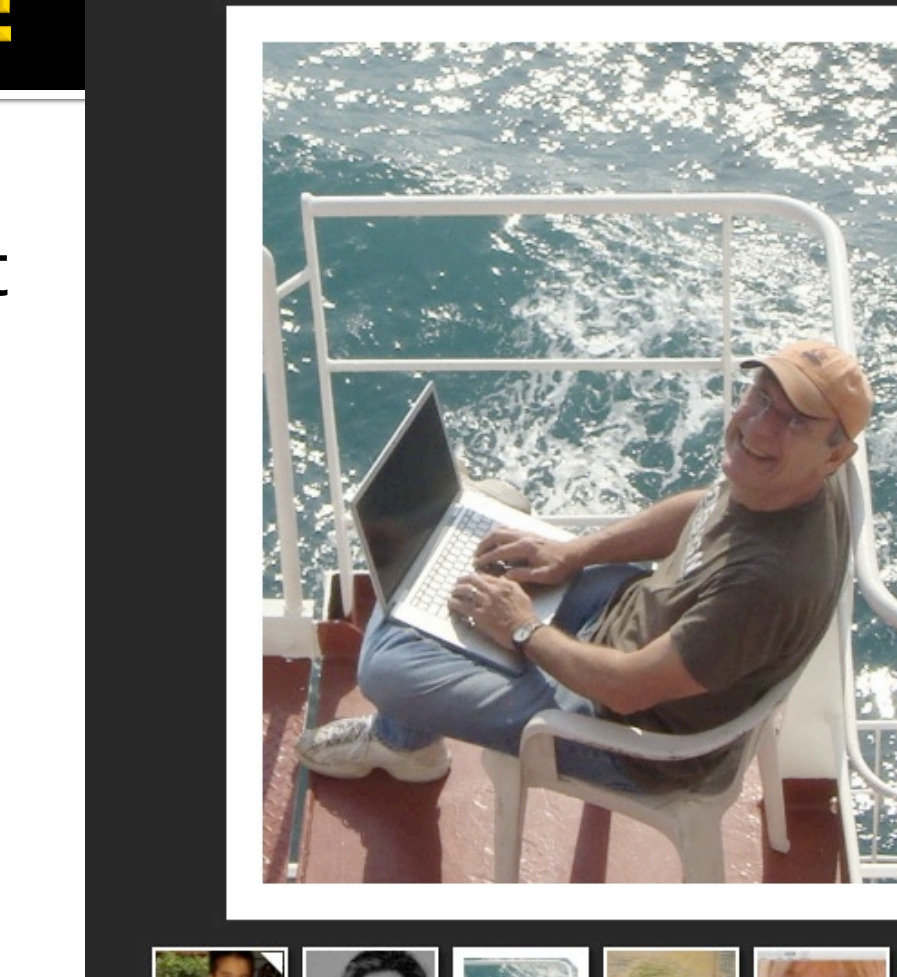

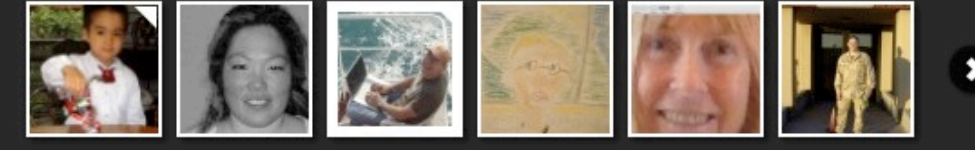

**Faces** 

 http://www.simpleviewer.net/simpleviewer/ 3/8/12 © 2011 Larry Snyder, CSE 21

SIMPLEVIEWER

西国

### **How To Use The Software Works**

**The Simpleviewer software can be understood** 

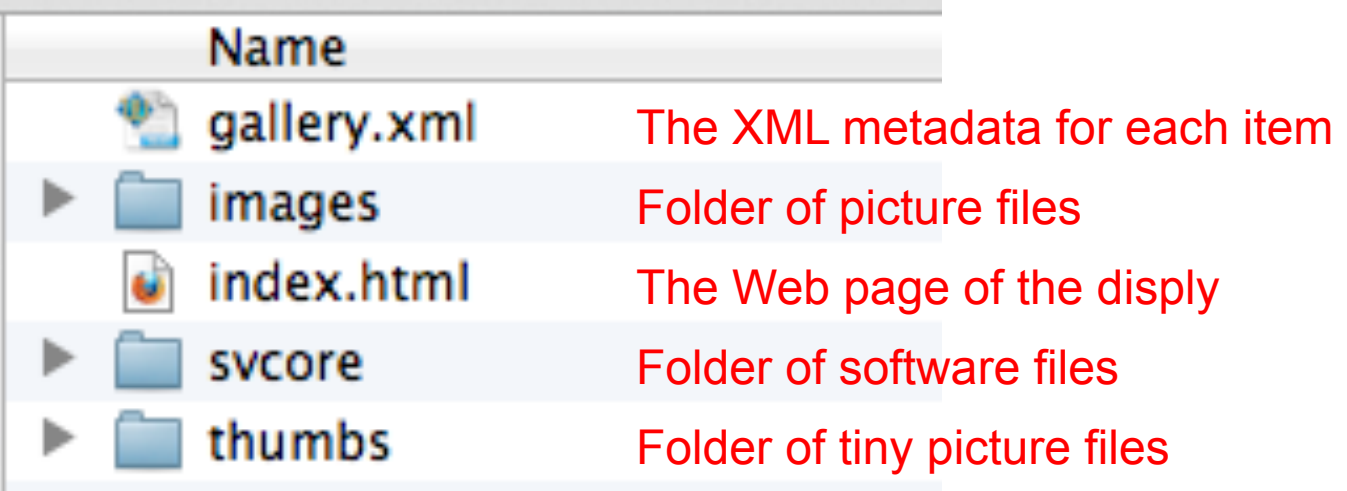

# gallery.xml

- $\blacksquare$  Check out the structure, tags
- Components

… 

- § XML identifier
- Collection tag
- **Affinity tag**
- **Identity tag**

 $\parallel \mathbf{F} \parallel \mathbf{F} \parallel \bullet$  gallery.xml  $\downarrow$  (no symbol selected)  $\downarrow$ 

#### <?xml version="1.0" encoding="UTF-8"?>

#### <simpleviewergallery

useFlickr="false" resizeOnImport="true" cropToFit="false" maxImageWidth="1024" maxImageHeight="768" imageQuality="80" thumbWidth="75" thumbHeight="75" thumbQuality="90" title="Faces" thumbPosition="BOTTOM" thumbRows="1" thumbColumns="6" showOpenButton="true" showFullscreenButton="true"

 $\cdots$ 

<image imageURL="images/sungeun.gif" thumbURL="thumbs/sungeun.gif" linkURL="images/sungeun.gif" linkTarget=" blank"> <caption><![CDATA[SungEun]]></caption>  $\langle$ /image $\rangle$ 

</simpleviewergallery>

# **An Item To Display: <image>**

```
<image imageURL="images/sungeun.gif"
 thumbURL="thumbs/sungeun.gif"
 linkURL="images/sungeun.gif"
 linkTarget="_blank">
 <caption><![CDATA[SungEun]]></caption>
</image>
```

```
<image imageURL="images/shipcomputing1.JPG"
thumbURL="thumbs/shipcomputing1.JPG"
linkURL="images/shipcomputing1.JPG"
linkTarget="_blank">
 <caption><![CDATA[On Board]]></caption>
\langle/image\rangle
```

```
<image imageURL="images/portraint.JPG"
thumbURL="thumbs/portraint.JPG"
linkURL="images/portraint.JPG"
linkTarget="_blank">
 <caption><![CDATA[Karalina's Art]]></caption>
</image>
```
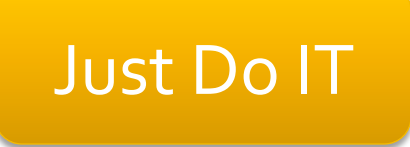

### **Summary**

- Metadata is data about data
- Tags are a common form of metadata
- KML is main technology for metadata spec.
- Three roles for tags to fill ... you're building a tree
- **By separating data from processing,** expertise can be exploited, flexibility, wide usage
- We used metadata to add an image